## 和が家PLUS マニュアル (一般向け)

第1版

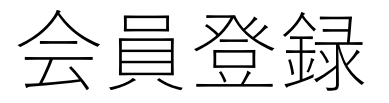

1774 おしごとを探す 初めての方へ お問い合わせ

①「会員登録」をクリック √<br>会員登録 ログイン

## 会員登録

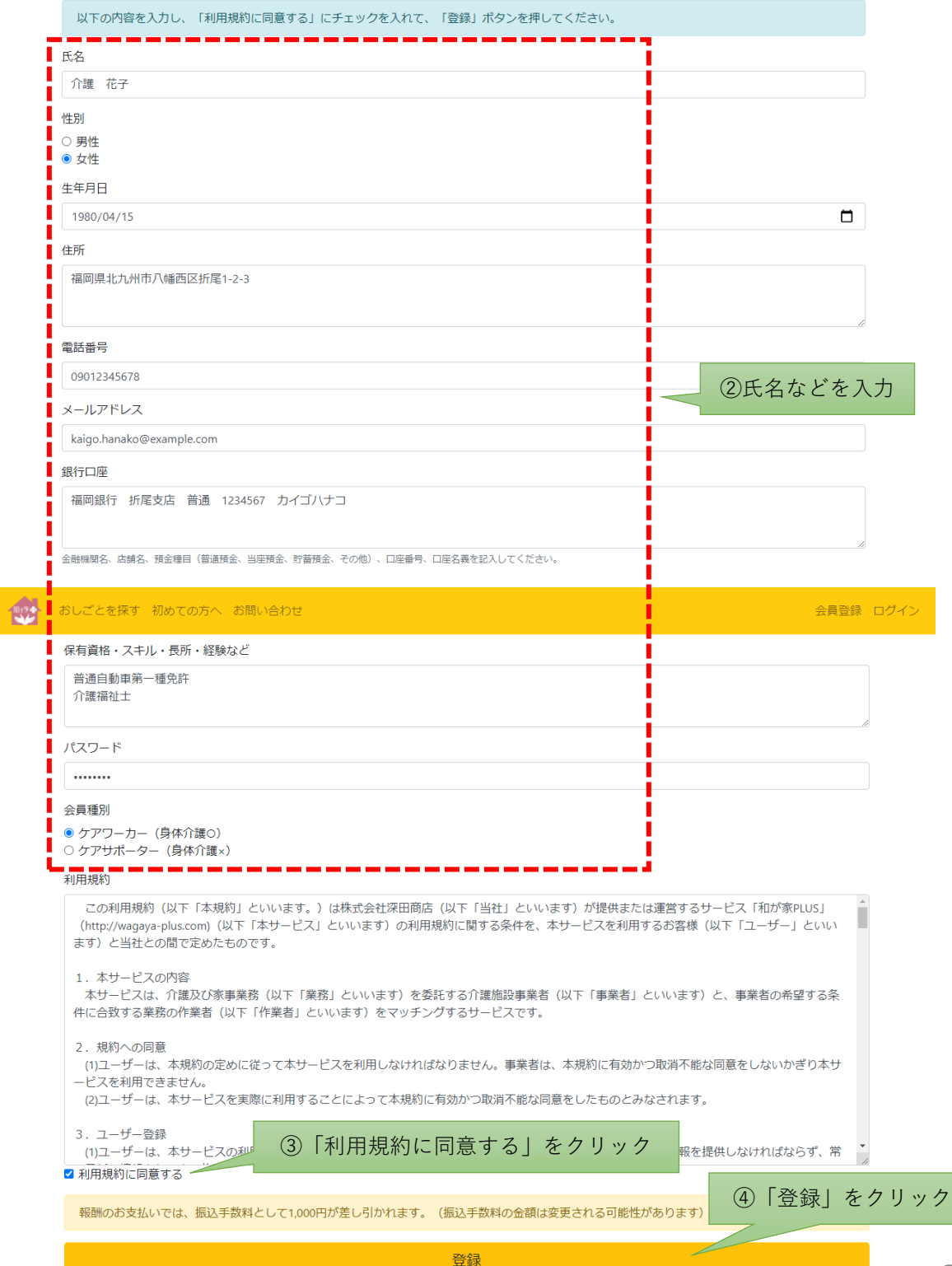

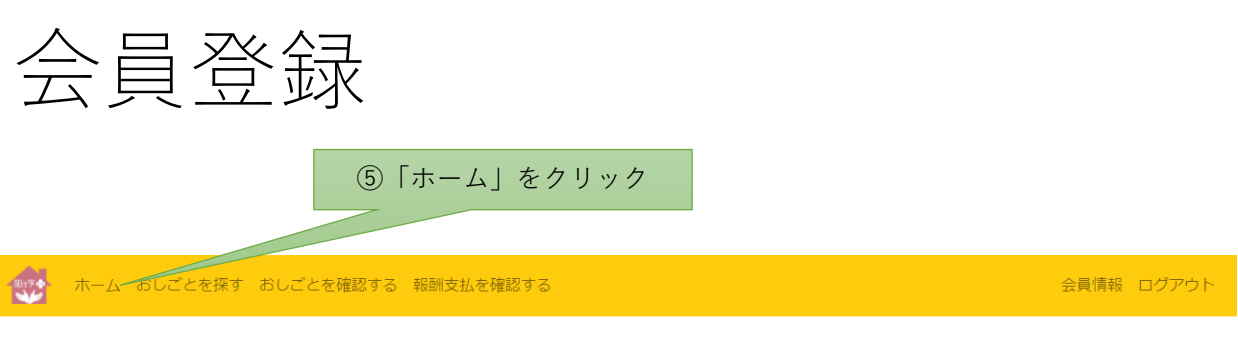

## おしごとを探す

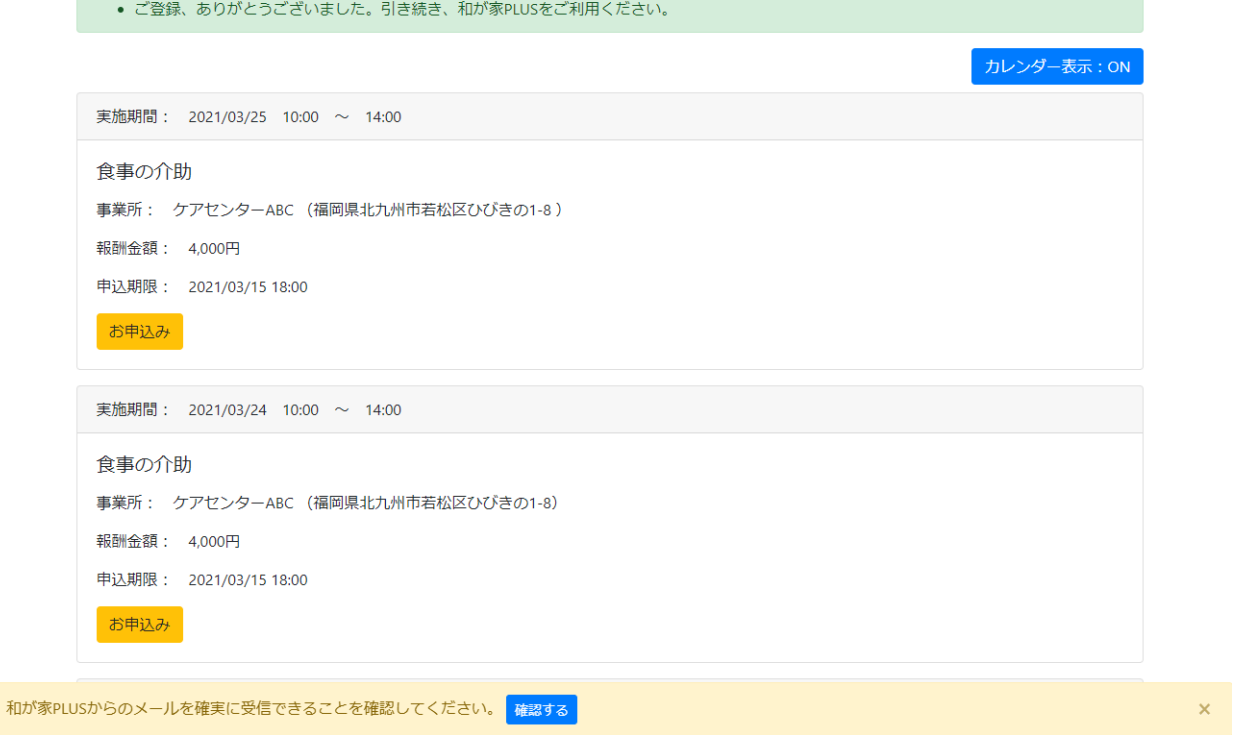

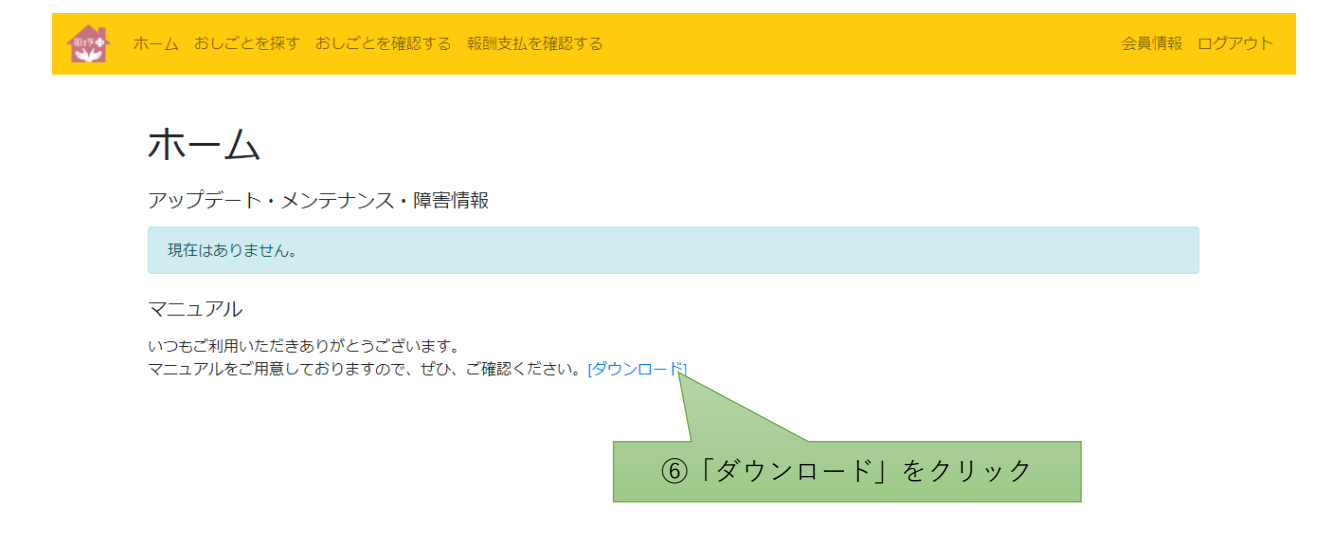